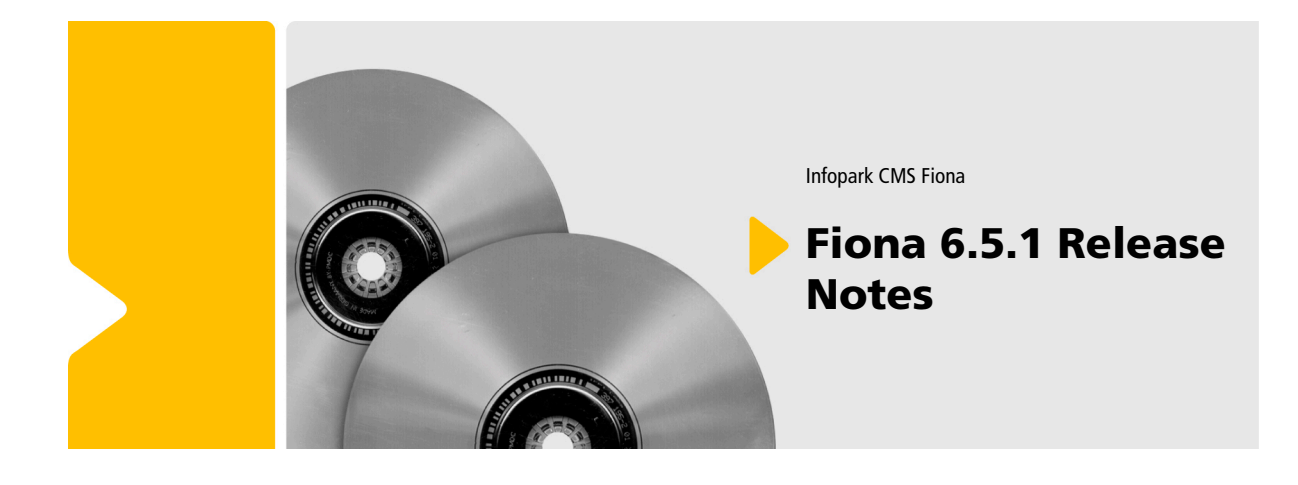

Infopark CMS Fiona

## Fiona 6.5.1 Release **Notes**

Die Informationen in diesem Dokument wurden mit größter Sorgfalt erarbeitet. Dennoch können Fehler nicht vollständig ausgeschlossen werden. Wir übernehmen keine juristische Verantwortung oder Haftung für eventuell verbliebene fehlerhafte Angaben und deren Folgen. Alle Warennamen werden ohne Gewährleistung der freien Verwendbarkeit benutzt und sind möglicherweise eingetragene Warenzeichen. Wir richten uns im Wesentlichen nach den Schreibweisen der Hersteller. Das Werk einschließlich aller seiner Teile ist urheberrechtlich geschützt. Alle Rechte vorbehalten, einschließlich der Vervielfältigung, Übersetzung, Mikroverfilmung sowie Einspeicherung und Verarbeitung in elektronischen Systemen.

#### **Inhalt**

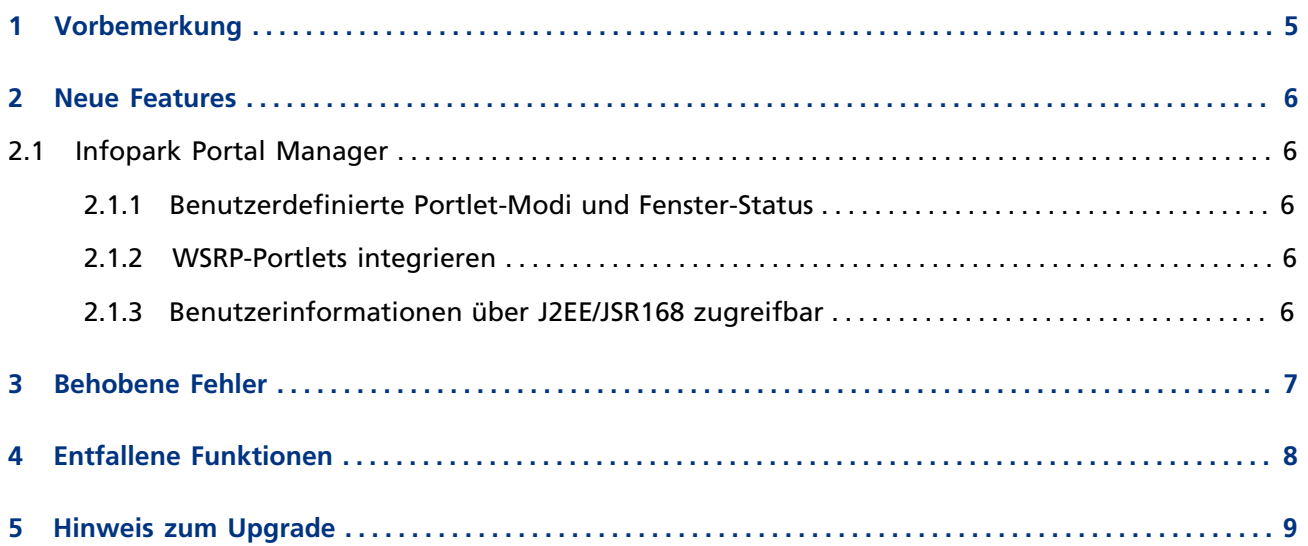

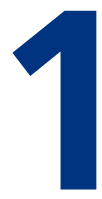

## <span id="page-4-0"></span>**1 Vorbemerkung**

Wir freuen uns, Ihnen Infopark CMS Fiona 6.5.1 präsentieren zu können. Dieses Dokument beschreibt die wesentlichen Neuerungen und Änderungen in dieser neuen Version gegenüber Version 6.5.0. Bitte beachten Sie auch die Release Notes der vorigen Version!

# **2**

## <span id="page-5-0"></span>**2 Neue Features**

#### **2.1 Infopark Portal Manager**

#### **2.1.1 Benutzerdefinierte Portlet-Modi und Fenster-Status**

Der Infopark Portal Manager unterstützt jetzt benutzerdefinierte Portlet-Modi (*engl.* "portlet modes") und Fenster-Status (*engl.* "window states"). Diese können in der Datei portlet.xml konfiguriert werden.

#### **2.1.2 WSRP-Portlets integrieren**

Der Standard *Web Service for Remote Portlets* (WSRP) definiert die Bereitstellung und Einbindung von entfernten Portlets über einen Web Service. Der Infopark Portal Manager kann jetzt solche Web Services nutzen, d.h. als WSRP-Consumer konfiguriert werden.

### **2.1.3 Benutzerinformationen über J2EE/JSR168 zugreifbar**

Der Infopark Portal Manager unterstützt jetzt auch den Zugriff auf Benutzerinformationen über getUserPrincipal() und isUserInRole(String) der Servlet- und Portlet-Requests. Ferner wird das Attribut javax.portlet.PortletRequest.USER\_INFO bereitgestellt, wenn Benutzereigenschaften konfiguriert wurden.

# **3**

## <span id="page-6-0"></span>**3 Behobene Fehler**

- Die Installation von Infopark CMS Fiona wird nun auch ohne SES-Lizenz erfolgreich abgeschlossen. (Id: 7065)
- Die neue Version des HTML-Editors edit-on Pro (5.0.175.1) behebt einen Fehler bei der Bearbeitung von Links, die HTML-Markup enthalten. (Id: 8143)
- Die Template Engine setzt einen Veröffentlichungsvorgang (publish), der im Export-Sync-Callback abgebrochen wurde, nun durch die Wiederholung des Sync-Callbacks fort. (Id: 8754)
- Tcl-Callbacks werden jetzt immer im globalen Kontext ausgeführt, wodurch sie auch bei der Bearbeitung von Versionen durch Jobs zuverlässig funktionieren. (Id: 8815)
- Ein Workaround um einen Bug im Windows-Betriebssystem sorgt jetzt dafür, dass beim Start eines CMS-Fiona-Servers nur noch Tcl-Dateien geladen werden, die genau auf .tcl enden, nicht jedoch mehr Dateien der Form \*.tcl~, wie sie zum Beispiel durch den Editor Vim erzeugt werden. (Id: 8926)
- Die Einstellung zur Anzeige von Bearbeitungselementen kann nun ebenfalls in den persönlichen Benutzereinstellungen gespeichert werden. (Id: 10426)
- Die neue Version des Trifork Servers (4.1.24) behebt einen Fehler, der zu einer Überlastung des Systems durch den Trifork Server führte. (Id: 10475)
- Das Skript install-db verwendet jetzt auch die optionalen Bibliotheken von Drittanbietern, wenn diese installiert wurden. (Id: 10478)
- Gibt ein Administrator die Arbeitsversion einer Datei frei, deren Workflow Abzeichnungsschritte enthält, so erzeugen diese implizit durchgeführten Schritte keine Protokolleinträge mehr und führen auch nicht zum Aufruf der Post-Action-Funktion. (Id: 10488)
- Die In-place-Migration führt bei der Migration aus 6.0.x nun zum Abschluss eine Neuberechnung der Sortierwerte durch. (Id: 10507)
- JSP-Seiten funktionieren in der Vorschau und im Portal Manager nun ohne zusätzliche Konfigurationsarbeiten. (Id: 10520)
- Auf Installationen mit einem SQL Server als Datenbank bricht der Dump-Vorgang nun nicht mehr alle 500 Objekte ab. (Id: 10524)
- Das Tcl-Kommando removeSubtree ist jetzt auch auf Ordner anwendbar, die Spiegeldateien enthalten. (Id: 10551)
- Wenn eine Spiegeldatei gelöscht wird, führt dies nun nicht mehr dazu, dass die exportierte Originaldatei aus dem Export-Verzeichnis der Template Engine gelöscht wird. (Id: 10572)

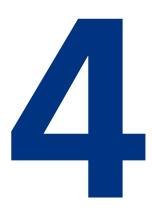

## <span id="page-7-0"></span>**4 Entfallene Funktionen**

- Die Datenmigration mittels Dump/Restore-Verfahren wird nicht mehr unterstützt. Verwenden Sie stattdessen die In-place-Migration. Wenn Sie von InfoparkCMSFiona in Version 6.0.0 oder kleiner auf Version 6.5.1 migrieren wollen, führen Sie bitte zunächst eine Migration auf Version 6.5.0 mit dem Dump/Restore-Verfahren und anschließend eine In-place-Migration zu Version 6.5.1 durch.
- Der Konfigurationseintrag javaBinPrefix in der Datei rc.npsd.conf ist entfallen.

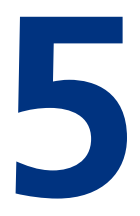

## <span id="page-8-0"></span>**5 Hinweis zum Upgrade**

Wenn Sie eine Version von Infopark CMS Fiona vor 6.5.0 auf 6.5.1 aktualisieren möchten, lesen Sie bitte den Migrationsleitfaden. Um Version 6.5.0 auf 6.5.1 zu aktualisieren, verwenden Sie direkt die In-place-Migration.